# **ЗАГАЛЬНІ ВИМОГИ ДО ОФОРМЛЕННЯ ПОЯСНЮВАЛЬНИХ ЗАПИСОК ВИПУСКНИХ КВАЛІФІКАЦІЙНИХ РОБІТ СТУДЕНТІВ СПЕЦІАЛЬНОСТІ 072 – ФІНАНСИ, БАНКІВСЬКА СПРАВА ТА СТРАХУВАННЯ (правила нормоконтролю)**

При оформленні пояснювальної записки випускної кваліфікаційної роботи необхідно дотримуватися вимог державних стандартів України та правил організації виконання випускних кваліфікаційних робіт у Національній металургійній академії України.

Пояснювальна записка виконується українською мовою на комп'ютері та роздруковується на одному боці аркушів білого паперу формату А4 (210х297 мм). Основний колір тексту – чорний. Допускається включати кольорові ілюстрації, а також ілюстрації, виконані копіюванням. Перенесення слів протягом всієї роботи не допускається.Текст записки виконують шрифтом TimesNewRoman; інтервал 1,5; розмір 14 пт з додержанням таких розмірів полів: ліве – 25 мм, верхнє і нижнє  $-20$  мм, праве – 10 мм.

Поодинокі помилки та графічні неточності допускається виправляти підчищенням або білою фарбою (коректором) з розміщенням на тому ж місці або між рядками виправленого тексту (формули). Колір виправлення має бути таким же, як і вся записка.

Прізвища, назви установ, організацій, фірм та інші власні назви у записці слід наводити мовою оригіналу.

Всі прийняті у роботі малопоширені умовні позначення, символи, одиниці, скорочення і терміни пояснюють у переліку, який вміщують безпосередньо після змісту, починаючи з нової сторінки. «ПЕРЕЛІК УМОВНИХ ПОЗНАЧЕНЬ, СИМВОЛІВ, ОДИНИЦЬ, СКОРОЧЕНЬ І ТЕРМІНІВ» повинен розташовуватись стовпцем. Ліворуч наводять умовні позначення, символи, одиниці, скорочення і терміни, а праворуч – їх розшифровку. Незалежно від цього, за першої появи цих елементів у тексті пояснювальної записки наводять їх розшифровку. Скорочення слів і словосполучень, які наводяться у роботі, повинні відповідати чинним стандартам з бібліотечної та видавничої справи.

Заголовки структурних елементів пояснювальної записки і заголовки розділів слід розташовувати посередині рядка і друкувати великими літерами без крапки в кінці, не підкреслюючи. Перенесення слів у заголовках розділів не допускається.

Структурні елементи пояснювальної записки «РЕЗЮМЕ», «ЗМІСТ», «ПЕРЕЛІК УМОВНИХ ПОЗНАЧЕНЬ, СИМВОЛІВ, ОДИНИЦЬ, СКОРОЧЕНЬ І ТЕРМІНІВ», «ВСТУП», «ЧАСТИНА», «ВИСНОВКИ», «ПЕРЕЛІК ПОСИЛАНЬ» друкують великими літерами, не нумерують, а їх назви є заголовками структурних елементів.Заголовки підрозділів, пунктів і підпунктів пояснювальної записки слід починати з абзацного відступу і друкувати маленькими літерами, крім першої великої, не підкреслюючи, без перенесення слів і без крапки в кінці. Якщо заголовок складається з двох і більше речень, їх розділяють крапкою.

Абзацний відступ повинен бути однаковим упродовж усього тексту пояснювальної записки і дорівнювати п'яти знакам.Відстань між заголовком і подальшим чи попереднім текстом, а також між двома заголовками має бути один рядок. Відстань між рядками заголовка, приймають такими, як у тексті.

Наприклад,

# 1 АНАЛІТИЧНА ЧАСТИНА ТЕОРЕТИЧНІ ОСНОВИ ФОРМУВАННЯ ФІНАНСОВИХ РЕСУРСІВ ПІДПРИЄМСТВА

## 1.1 Джерела формування фінансових ресурсів підприємства

1.1.1 Власні фінансові ресурси підприємства

Не допускається розміщувати назву розділу, підрозділу, а також пункту й підпункту в нижній частині сторінки, якщо після неї розміщено менше, ніж два рядки тексту.

## **Нумерація сторінок**

Сторінки слід нумерувати в їх правому верхньому куті арабськими цифрами без крапки в кінці, додержуючись наскрізної нумерації упродовж всього тексту пояснювальної записки, включаючи додатки. Ілюстрації та таблиці, які розміщені на окремих сторінках, включають до загальної нумерації сторінок пояснювальної записки.

Титульний аркуш включають до загальної нумерації сторінок пояснювальної записки. Завдання враховують як дві сторінки. Номер сторінки на титульному аркуші, завданні, відомості кваліфікаційної роботи та резюме не проставляють, але враховують. **Першою пронумерованою сторінкою є «ЗМІСТ».**

## **Нумерація розділів, підрозділів, пунктів, підпунктів**

Розділи, підрозділи, пункти, підпункти записки слід нумерувати арабськими цифрами. Цифрове позначення структурного елемента відокремлюють від його назви пробілом.

Основні частини записки повинні мати порядкову нумерацію в межах викладення суті роботи і позначатися арабськими цифрами без крапки, наприклад: 1 АНАЛІТИЧНА ЧАСТИНА і т.д.

Підрозділи повинні мати порядкову нумерацію в межах кожного розділу. Номер підрозділу складається з номера розділу і порядкового номера підрозділу, відокремлених крапкою. Після номера підрозділу крапку не ставлять, наприклад: 1.1 Джерела формування фінансових ресурсів підприємства.

Пункти повинні мати порядкову нумерацію в межах кожного підрозділу.

Номер пункту складається з номера розділу, порядкового номера підрозділу та порядкового номера пункту, відокремлених крапкою. Після номера пункту крапку не ставлять, наприклад, «1.1.1»; «1.1.2» і т.д.

Номер підпункту складається з номера розділу, порядкового номера

підрозділу, порядкового номера пункту і порядкового номера підпункту, відокремлених крапкою, наприклад, «1.1.1.1»; «1.1.1.2» і т.д. Після номера підпункту крапку не ставлять.

Якщо розділ або підрозділ складається з одного пункту, або пункт складається з одного підпункту, його нумерують за загальними правилами.

### **Ілюстрації**

Ілюстрації (рисунки, графіки, схеми, діаграми, тощо) слід розміщувати в записці безпосередньо після тексту по центру сторінки, на якій вони згадуються вперше, або, у разі недостатнього місця – на наступній сторінці. В останньому випадку «пусте» місце заповнюється текстом, який йшов після відповідної ілюстрації. На всі ілюстрації в роботі мають бути посилання.

Ілюстрації нумерують арабськими цифрами у порядку в межах розділу. Номер ілюстрації складається з номера розділу (не підрозділу!) і порядкового номера ілюстрації, відокремлених крапкою. Наприклад, Рисунок 1.2 – це другий рисунок першої частини.

Кожна ілюстрація позначається словом «Рисунок», яке разом з його номером, тире і назвою ілюстрації розміщують після пояснювальних даних.

Між ілюстрацією та основним текстом повинен бути відступ в один рядок. За необхідності, між ілюстрацією та її назвою розміщують пояснювальні дані. Такі дані допускається відображати шрифтом 12пт з одинарним інтервалом.

Приклад оформлення ілюстрацій:

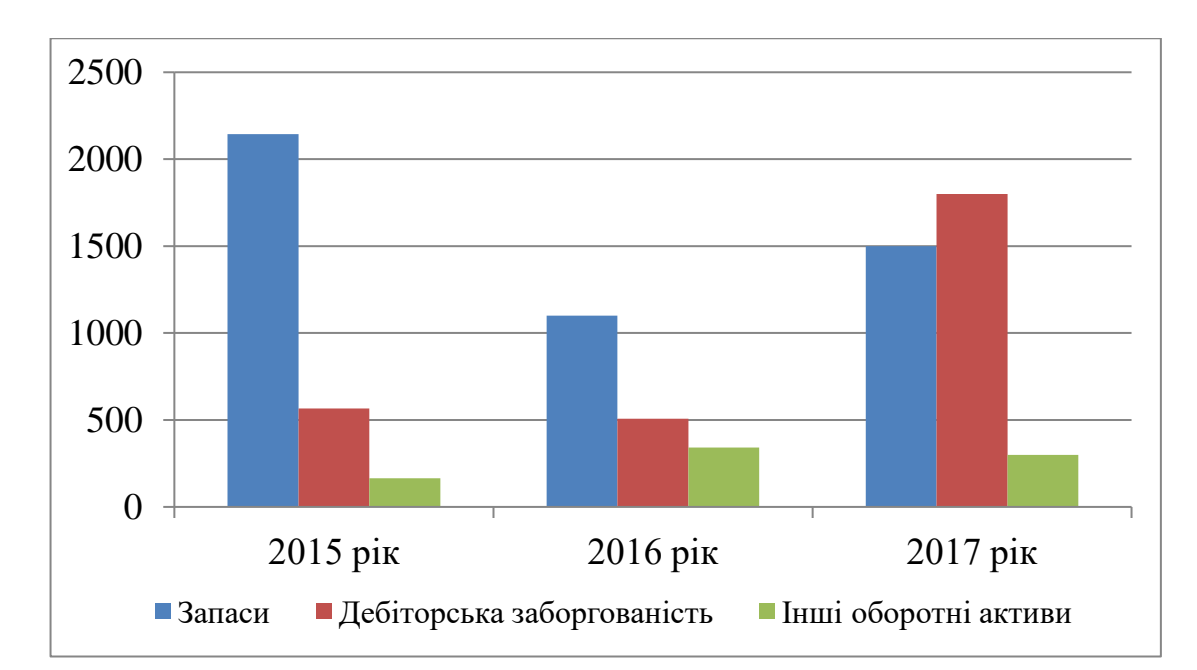

Рисунок 1.1 - Динаміка зміни оборотних активів підприємства

При першому посиланні в тексті на рисунок рекомендується вказати його повний номер, наприклад, «(рисунок 5.1)», при повторному посиланні – додавати «див.» та скорочену позначку рисунка, наприклад, «(див. рис. 5.1)».

#### **Таблиці**

Цифровий матеріал, як правило, оформлюють у вигляді таблиць відповідно до рисунка 7.1.

Таблицю слід розташовувати по центру сторінки безпосередньо після тексту, в якому вона згадується вперше, або, у разі недостатнього місця – на наступній сторінці. В останньому випадку «пусте» місце заповнюється текстом, який йшов після відповідної таблиці. На всі таблиці мають бути посилання в тексті пояснювальної записки.

Таблиці слід нумерувати арабськими цифрами порядковою нумерацією в межах розділу (не підрозділу).

Номер таблиці складається з номера розділу і порядкового номера таблиці, відокремлених крапкою. Наприклад, «Таблиця 2.1 – Аналіз стану оборотних активів підприємства» – це перша таблиця другого розділу.

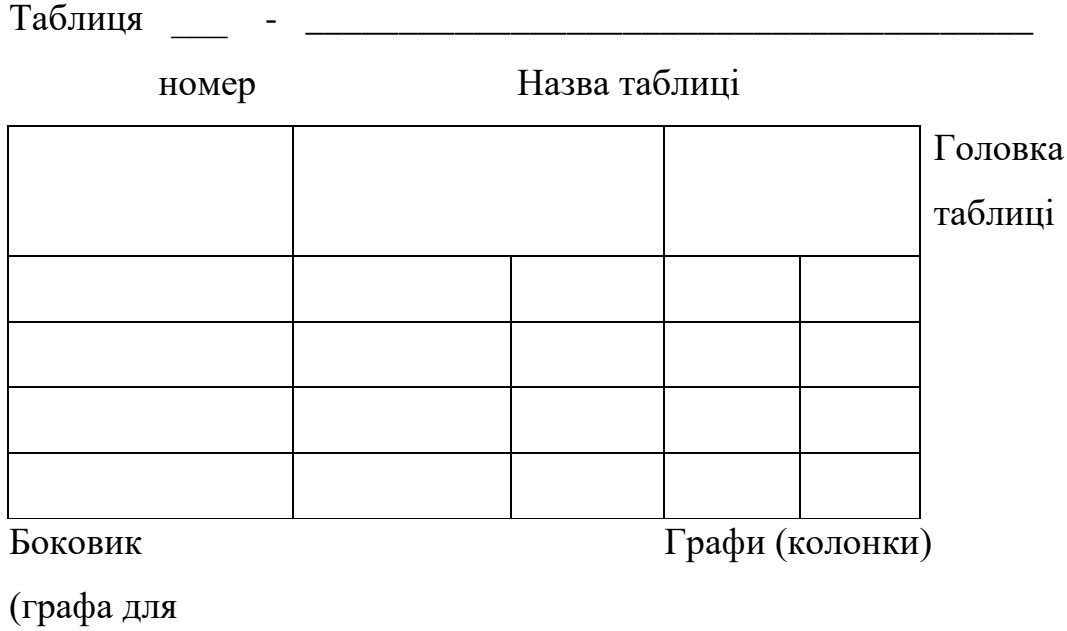

заголовків рядків)

Рисунок 1.2 – Приклад побудови таблиці

Таблиця повинна мати назву, яку пишуть малими літерами (крім першої великої) і вміщують над таблицею. Назва має бути стислою і відповідати змісту таблиці. Якщо рядки або графи таблиці виходять за межі формату сторінки, таблицю можна поділяти на частини, розміщуючи одну частину під другою, або поруч, або переносячи частину таблиці на наступну сторінку. При цьому, в кожній частині таблиці повторюють її головку і боковик (див. рис. 1.2).

При поділі таблиці на частини допускається її головку або боковик заміняти відповідно номерами граф чи рядків. При цьому, крім назв, нумерують арабськими цифрами графи та (або) рядки у першій частині таблиці.

Слово «Таблиця\_\_\_» вказують один раз зліва над першою частиною таблиці; над іншими частинами пишуть: «Продовження таблиці » із зазначенням номера таблиці. Після цього напису рядок пропускати не потрібно.

Заголовки граф таблиць починають з великої літери, а підзаголовки – з малої, якщо вони складають одне речення із заголовком. Підзаголовки, що мають самостійне значення, пишуть з великої літери. В кінці заголовків і підзаголовків таблиць крапки не ставлять. Заголовки і підзаголовки граф указують в однині. У графах таблиці, де даних немає, ставлять прочерк. Текст великих таблиць

допускається представляти з одним міжрядковим інтервалом або/та шрифтом 12 пп.

Наприклад,

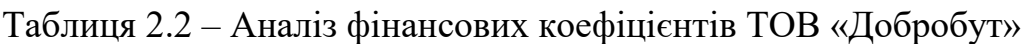

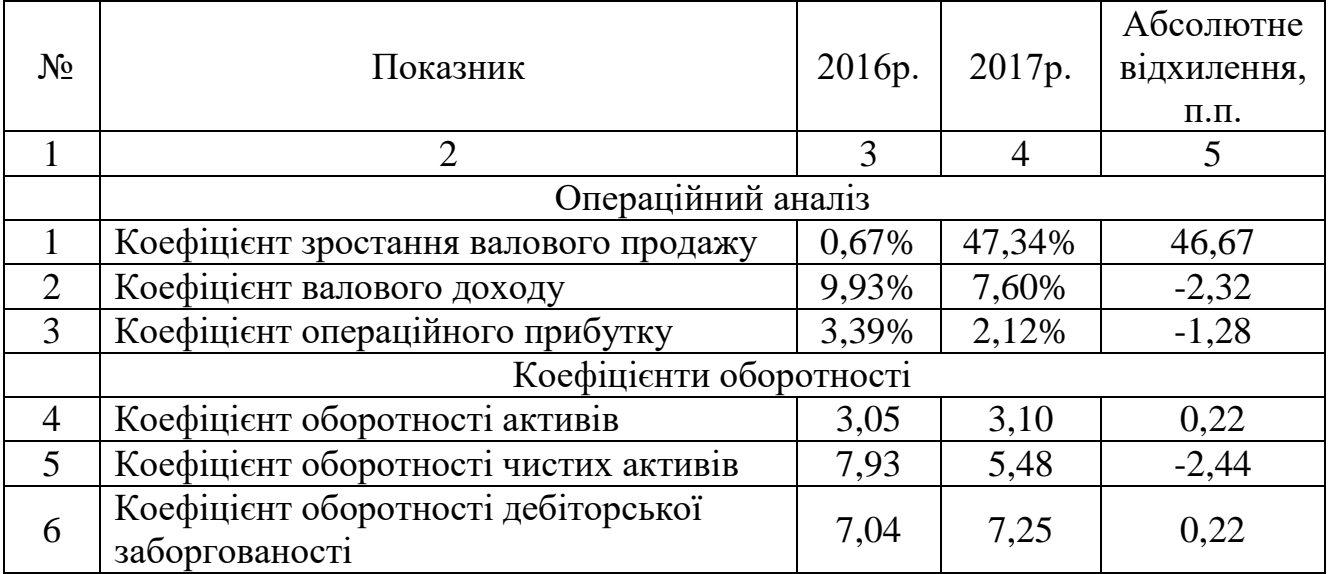

## **Переліки**

Переліки, за потреби, можуть бути наведені всередині пунктів або підпунктів. Перед переліком ставлять двокрапку.

Перед кожною позицією переліку слід ставити малу літеру української абетки з дужкою, або, не нумеруючи – дефіс (*перший рівень деталізації*).

Для подальшої деталізації переліку слід використовувати арабські цифри з дужкою (*другий рівень деталізації*).

Наприклад, **для першого рівня деталізації**.

Інформаційною базою для оцінювання фінансового стану підприємства є дані:

а) балансу;

б) звіту про фінансові результати;

в) звіту про рух грошових коштів;

г) звіту про власний капітал;

д) дані статистичної звітності та оперативні дані.

## **Або,**

- балансу;
- звіту про фінансові результати;
- звіту про рух грошових коштів;
- звіту про власний капітал;
- дані статистичної звітності та оперативні дані.

## **Для другого рівня деталізації.**

а) за строками використання кредити бувають:

- 1) строкові;
- 2) безстрокові;
- 3) відстрочені;
- 4) прострочені.

## **Або,**

- за строками використання кредити бувають:
	- 1) строкові;
	- 2) безстрокові;
	- 3) відстрочені;
	- 4) прострочені.

Переліки першого рівня деталізації пишуть малими літерами з абзацного відступу, другого рівня – з відступом відносно місця розташування переліків першого рівня, як це показано у наведеному вище прикладі.

## **Формули та рівняння**

Формули та рівняння розташовують безпосередньо після тексту, в якому вони згадуються, посередині сторінки. Вище і нижче кожної формули або рівняння повинно бути залишено один вільний рядок.

Формули і рівняння слід нумерувати порядковою нумерацією в межах розділу. Номер формули або рівняння складається з номера розділу (не

підрозділу!) і порядкового номера формули або рівняння у розділі, відокремлених крапкою. Наприклад, «формула (1.3)» – це третя формула першого розділу. Номер формули або рівняння зазначають на рівні формули або рівняння в дужках у крайньому правому положенні на рядку. Якщо в звіті тільки одна формула чи рівняння, її нумерують за загальними правилами.

Пояснення значень символів і числових коефіцієнтів, що входять до формули чи рівняння, слід наводити безпосередньо під формулою у тій послідовності, в якій вони наведені у формулі чи рівнянні. Якщо символ або коефіцієнт вже зустрічався у попередньому тексті, наводити його пояснення не треба.Пояснення значення кожного символу та числового коефіцієнта слід давати з нового рядка. Перший рядок пояснення починають з абзацу словом «де» без двокрапки. У цьому разі після формули або рівняння ставлять кому.

Перед посиланням на саму формулу ставлять двокрапку.

Приклад фрагменту тексту з формулою:

Формально розрахунок показника Н2 може бути таким:

$$
H2 = \frac{Ko}{As - Pa} * 100\%,\tag{1.5}
$$

де Ко – капітал основний;

Аз – активи загальні;

Ра – резерви за активними операціями банку.

Переносити формули чи рівняння на наступний рядок допускається тільки на знаках операцій, що виконуються, повторюючи знак операції на початку наступного рядка (коли переносять формули чи рівняння на знакові операції множення, застосовують знак «х»). У такому разі номер формули виставляють на рівні її останнього рядка.

#### **Посилання**

Посилання в тексті пояснювальної записки на джерела інформації слід зазначати порядковим номером за переліком посилань, виділеним двома квадратними дужками, наприклад, «... у роботах [1…4, 10] ...». Бажано у посиланнях зазначити номера сторінок літературних джерел, на яких міститься відповідний матеріал, наприклад, [3, с.15-20; 15, с.113-119;…].

При посиланнях на розділи, підрозділи, пункти, підпункти, ілюстрації, таблиці, формули, рівняння, додатки зазначають їх номери. При таких посиланнях слід писати: «... у розділі 4 ...»; «... дивись 2.1 ...» або «... див. 2.1 ...», або «... див. підрозділ 2.1 ...»; «... за 3.3.4 ...», «... відповідно до 2.3.4.1 ...»; «... на рис. 1.3 ...» або «... на рисунку 1.3 ...»; «... у таблиці 3.2 ...», «... (див. табл.3.2) ...»; «... за формулою (3.1) ...», «... у рівняннях (1.23)…(1.25) ...», «... у додатку Б ...» тощо.

## **Додатки**

Додатки слід оформляти як продовження пояснювальної записки на її наступних сторінках, розташовуючи їх у порядку появи посилань на них у тексті пояснювальної записки. Кожний додаток повинен починатися з нової сторінки. Додаток повинен мати заголовок, який розміщують вгорі малими літерами з першої великої літери симетрично відносно тексту сторінки. Посередині рядка над заголовком малими літерами з першої великої літери повинно бути написано слово «Додаток\_\_\_» і велика літера, що позначає додаток. Додатки слід позначати послідовно великими літерами української абетки, за винятком літер Ґ, Є, З, І, Ї, Й, О, Ч, Ь, наприклад, «Додаток А», «Додаток Б» і т.д. Якщо пояснювальна записка містить лише один додаток, він позначається як «Додаток А».

За необхідності текст додатків може поділятися на розділи, підрозділи, пункти і підпункти, які слід нумерувати в межах кожного додатка. У цьому разі перед кожним номером ставлять позначання додатка (відповідну літеру) і крапку. Наприклад, А.2 – це другий розділ додатка А; Г.3.1- це підрозділ 3.1 додатка Г;

 $\text{I}1.4.1.2 -$ це пункт 4.1.2 додатка  $\text{I}1$  і т.д.

Ілюстрації, таблиці, формули та рівняння, що є у тексті додатка, слід нумерувати в його межах. Наприклад, «Рисунок Г.3» – це третій рисунок додатка Г; таблиця А.2 – це друга таблиця додатка А; формула (А.1) – це перша формула додатка А. Якщо в додатку одна ілюстрація, одна таблиця, одна формула, одне рівняння, їх нумерують за загальними правилами.

При посиланнях на ілюстрації, таблиці, формули, рівняння, які розміщені у тексті додатка, рекомендується писати: «... на рисунку А.2 ...», «... в таблиці Б.3 ...», або «... в табл. Б.3 ...», «... за формулою (В.1) ...», «... у рівнянні (Г.2) ...».

Якщо у пояснювальній записці як додаток використовується документ, що має самостійне значення і оформляється згідно з вимогами до документа даного виду, його копію вміщують у пояснювальній записці без змін відносно оригіналу. Перед копією документа вміщують аркуш, на якому посередині друкують слово «ДОДАТОК » і його назву (за наявності), праворуч у верхньому куті аркуша проставляють порядковий номер сторінки. Сторінки копії документа нумерують, продовжуючи наскрізну нумерацію сторінок пояснювальної записки (не займаючи власної нумерації сторінок документа).

#### **Перелік посилань**

Перелік джерел, на які є посилання в пояснювальній записці, наводять у кінці тексту пояснювальної записки, починаючи з нової сторінки, відповідно до ДСТУ ГОСТ 7.1: 2006 «Бібліографічний запис, бібліографічний опис. Загальні вимоги та правила складання».

**Бібліографічні описи з переліку посиланьподають у порядку, за яким вони вперше згадуються в тесті (за ступенем посилань)**. Відповідно, порядкові номери описів у переліку (номерні посилання) мають збігатися з посиланням на них у тексті пояснювальної записки.

**Допускається використовувати у переліку алфавітний порядок посилань за першою буквою належної позиції опису(за алфавітом)** згідно з правилами її оформлення.

## **ПРИКЛАД ОФОРМЛЕННЯ**

## **бібліографічного опису у списку джерел**

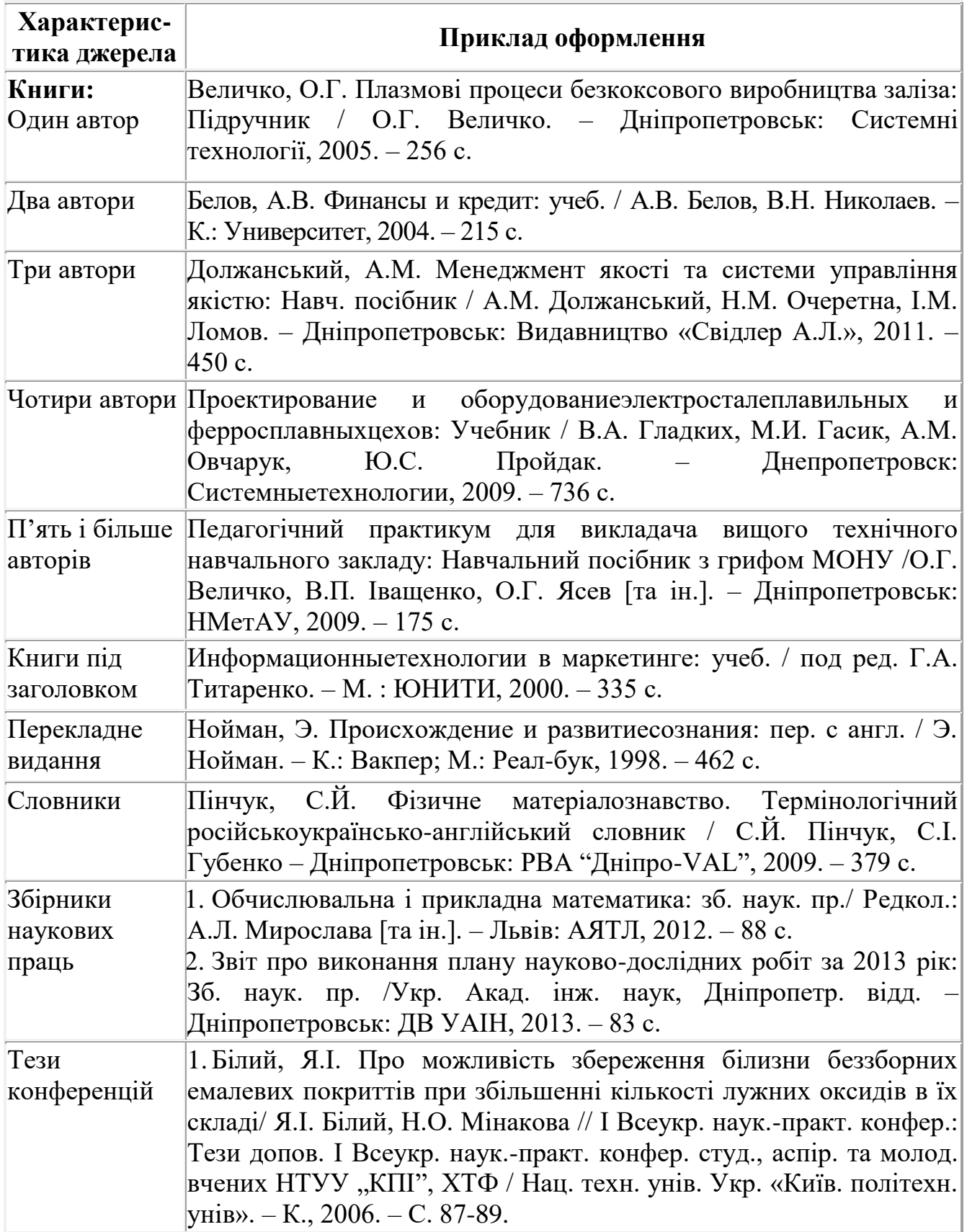

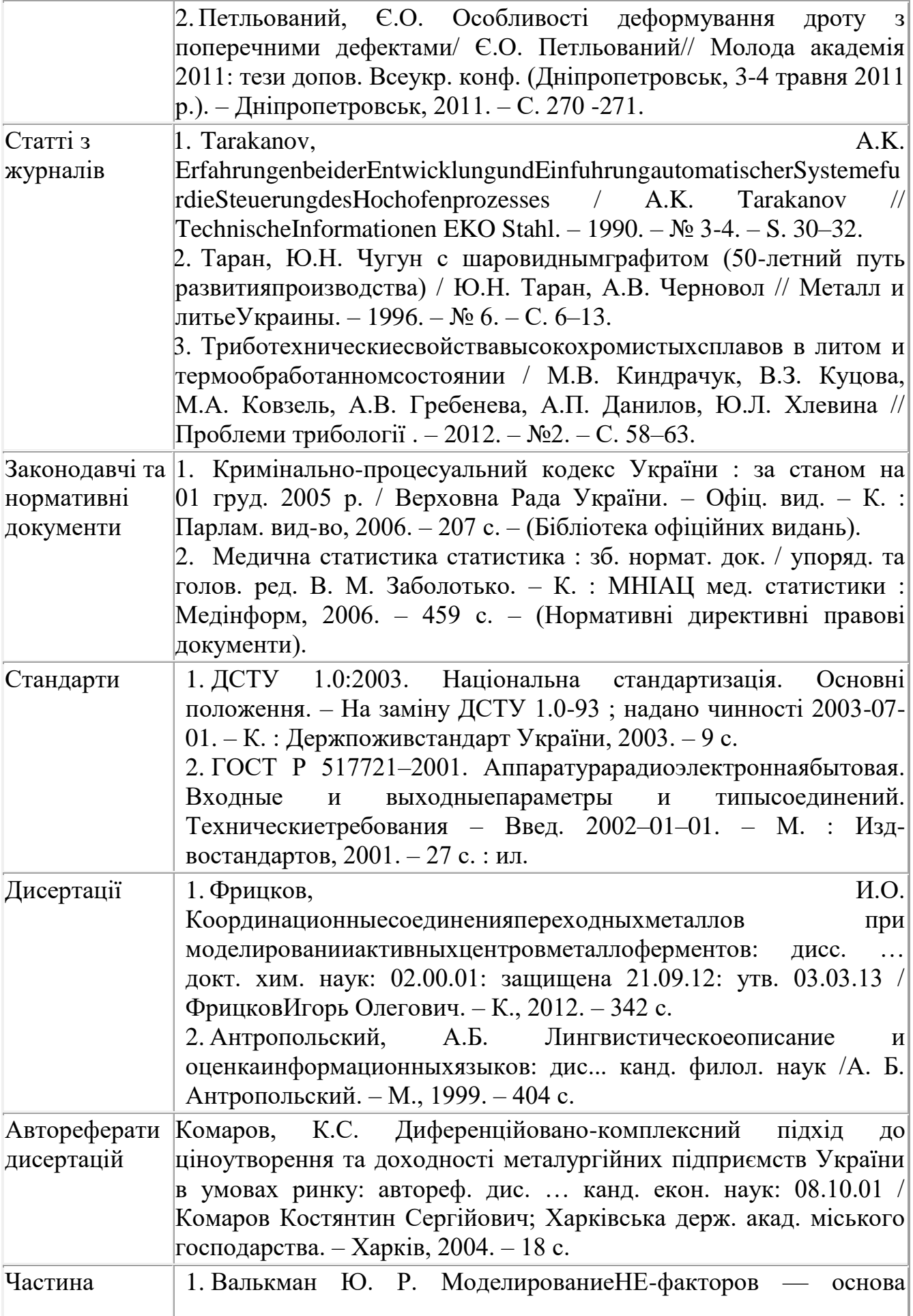

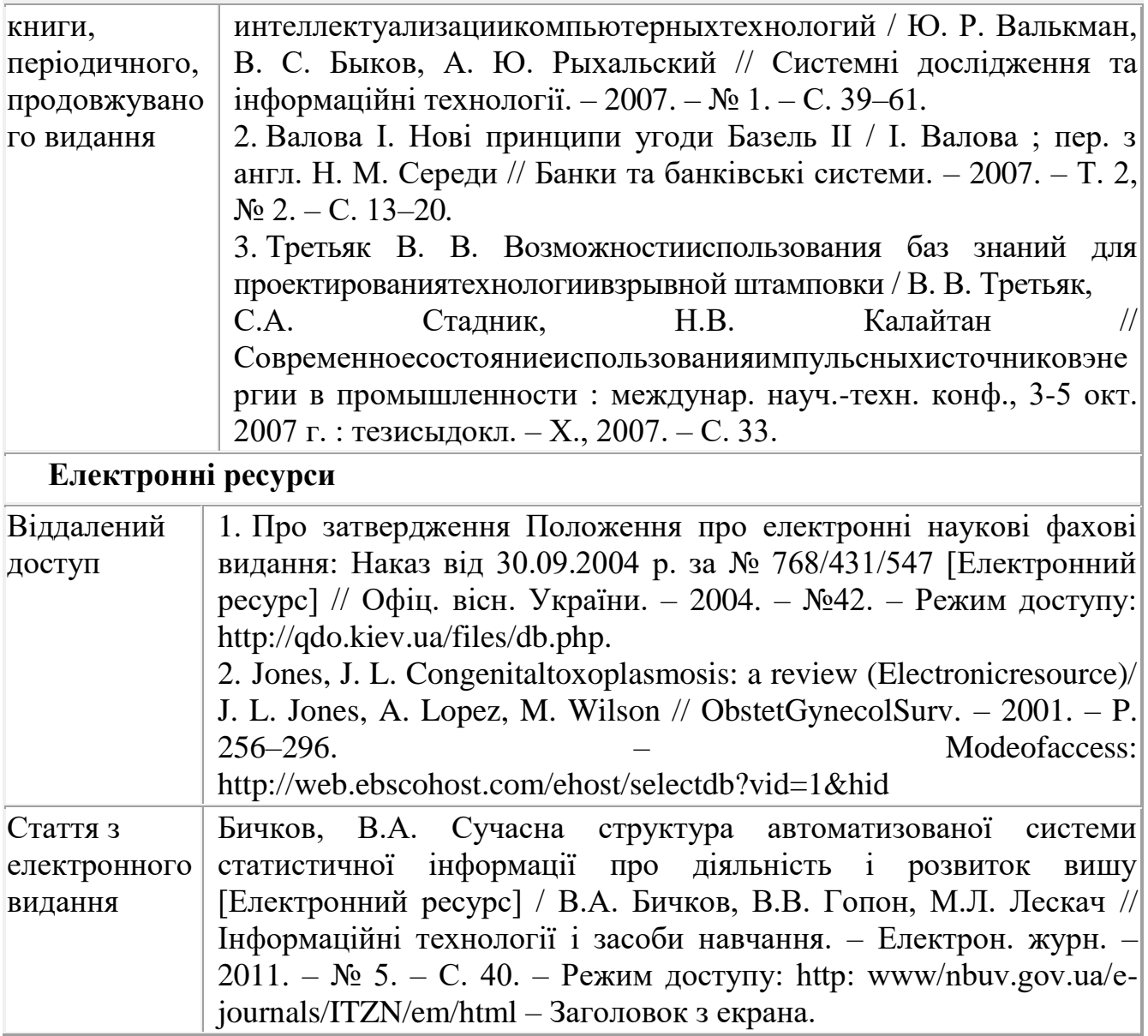

#### **ПРИКЛАД ОФОРМЛЕННЯ РЕЗЮМЕ**

#### РЕЗЮМЕ

Пояснювальна записка до випускної роботи бакалавра містить 80 сторінок, 9 рисунків, 18 таблиць, 38 посилань на джерела літератури, 2 додатки.

Робота складається зі вступу, двох частин, висновків, переліку посилань та додатків.

В аналітичній частині випускної роботи визначено сутність, зміст та джерела фінансового забезпечення основних фондів з урахуванням особливостей фінансування на промислових підприємствах. Здійснено аналіз складу та структури основних фондів ТОВ «Альфа» та джерел їх фінансування, розраховано та проаналізовано показники ефективності використання основних фондів.

В рекомендаційній частині розроблено основні напрями удосконалення складу та структури фінансового забезпечення за рахунок різних джерел, здійснено обґрунтування вибору найбільш ефективних методів нарахування амортизації.

Методи дослідження: статистичні – для аналітичного вивчення фінансовоекономічних показників підприємства, методи порівняння, угрупування – для здійснення аналізу фінансової звітності, методи факторного аналізу – для виявлення впливу окремих чинників на ефективність використання основних фондів.

ФІНАНСОВЕ ЗАБЕЗПЕЧЕННЯ, ОСНОВНІ ФОНДИ, АМОРТИЗАЦІЯ, КУМУЛЯТИВНИЙ МЕТОД, ДЖЕРЕЛА ФІНАНСУВАННЯ, ІНВЕСТИЦІЙНА ДІЯЛЬНІСТЬ, ФІНАНСОВІ ПОКАЗНИКИ, РЕНТАБЕЛЬНІСТЬ ОСНОВНИХ ФОНДІВ.

# **ПРИКЛАД ОФОРМЛЕННЯ ЗМІСТУ ПОЯСНЮВАЛЬНОЇ ЗАПИСКИ**

## ЗМІСТ

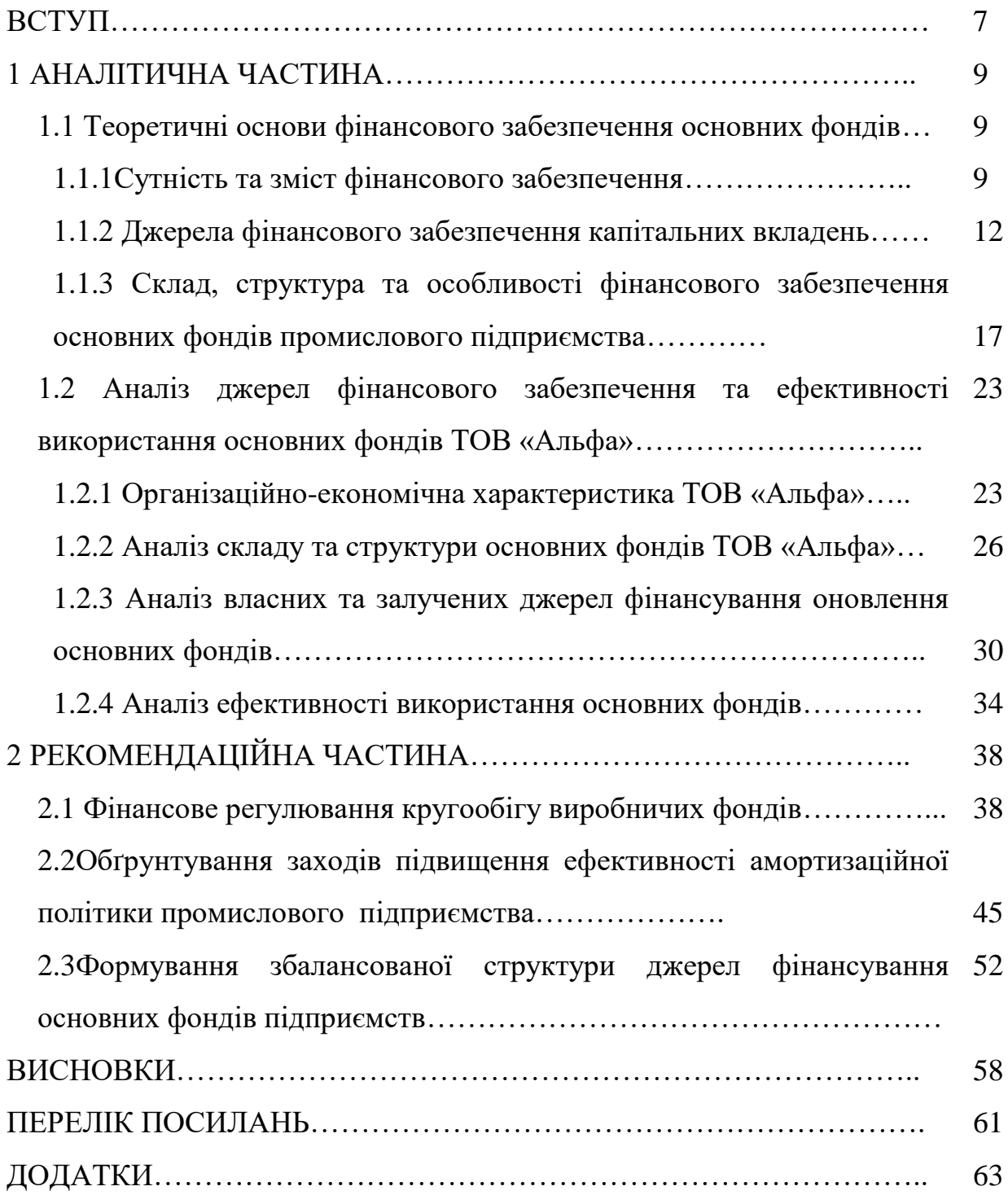